```
(4) Question 1. Consider DAC parameters. 
Part a) Monotonic 
Part b) Resolution 
Part c) Precision 
Part d) Accuracy 
(4) Question 2. Write C code that changes the baud rate to 1000 bits/sec. 
SCI0BD = 500; // n = 8000000/(1000*16)
(5) Question 3. Use Ohm's Law, V = I^*R1V = R*5V/(10k+R)10k+R=R*510k = R*4R = 2.5k(6) Question 4. A measurement system has a range of 0 to 19.9 cm and a resolution of 0.1 cm. Only 1 byte is needed. 
Part a) Write assembly code that multiplies the position by 0.5 storing the result back into position. 
   ldaa position ;8-bit unsigned fixed point with 0.1 cm resolution 
   lsra ;divide by 2, unsigned 
   staa position 
Part b) Write assembly code that adds 2.0 cm to the variable storing the result back into position. 
   ldaa position ;8-bit unsigned fixed point with 0.1 cm resolution 
   adda #20 ;add 2.0 
   staa position 
(4) Question 5. Write a C function at receives one character. 
char SCI0_InChar(void){ 
   while((SCI0SR1 & 0x20) == 0){}; // wait for RDRF 
   return(SCI0DRL); 
} 
(4) Question 6. R = (5{\text -}2{\text -}0.5{\text C})/0.02{\text A} = 125 \OmegaPP().
                                                                                                  +5
                                                                                                     R
                                                                                   7406
```
(4) Question 7. Draw stack pictures. Assume  $RegB = $55$ ,  $RegY = $1234$  and  $RegX = $5678$ . What is the value in  $RegX$ after executing these instructions?

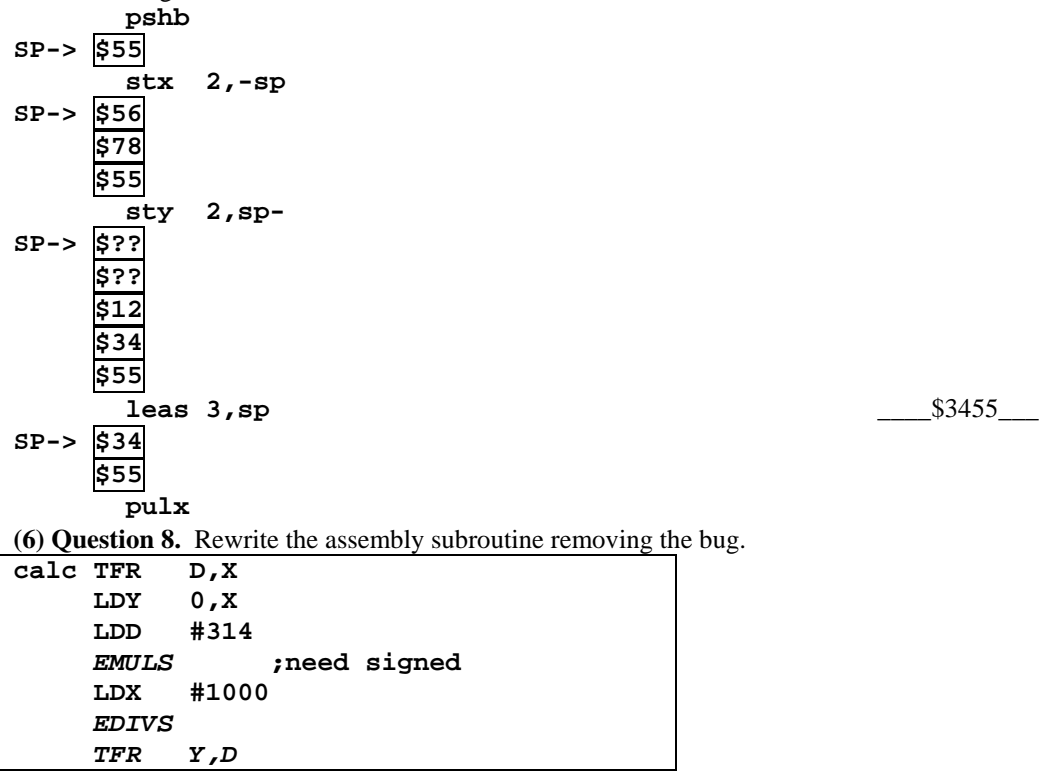

 **RTS (2) Question 9.** Consider the result of executing the following two 9S12 assembly instructions.  **ldaa #156 adda #-50**  The carry (C) bit will be 1 because **156+206** does not fit in unsigned 8-bit The overflow (V) bit will be 1 because **-100+-50** does not fit in signed 8-bit **(4) Question 10.** These six events all occur during each output compare 6 interrupt. D) 1,4,3,2,5,6 **(4) Question 11.** Remember to fetch all object code bytes and push the return address on the stack. **R/W Addr Data R \$4007 \$16 R \$4008 \$42 R \$4009 \$00 W** \$3FF3 \$0A **W** \$3FF2 \$40 **(4) Question 12.** The 10-bit frame = start,1,0,0,0,1,1,0,1,stop. The data is \$B1 **(24) Question 13.** In this problem you must use a C data structure that stores this Moore FSM. **Part a)** Show the C code that defines a linked structure for this FSM. const struct State{  **unsigned char out; // 1 means on, 0 means off unsigned short threshold; // 0.1 F fixed point const struct State \*next[2];**  }; typedef const struct State StateType; typedef StateType \* StatePtr; #define ACon &fsm[0] #define ACoff &fsm[1] StateType  $f \text{sm}[2] = \{$  **{0,700,{ACoff,ACon}}, // less than 70 means go to Off**   $\{1,680,\{ACoff,ACon\}\}$  // less than 68 means go to Off }; **Part b)** Write the main that calls **ADC Init**, initializes the FSM, sets up the OC0, and enables. **StatePtr Pt; void main(void){ ADC\_Init(); DDRT |= 0x01; // PT0 output to AC Pt = ACoff; // initial state TIOS |= 0x01; // activate TC0 as output compare TSCR1 = 0x80; // Enable TCNT, 8MHz TSCR2 = 0x07; // divide by 128, TCNT is 62.5 kHz TIE |= 0x01; // arm OC0 TC0 = TCNT+50; // first interrupt right away asm cli // enable interrupts**  for(;;) $\{\}$ ; **} Part c)** Write a C function that samples ADC channel 0 using busy-wait synchronization. **unsigned short ADC\_In(void){ ATD0CTL5 = 0x80; // start sequence while((ATD0STAT0&0x80)==0){}; // wait for SCF return ATD0DR0; } Part d)** Write the output compare ISR in C that implements the FSM. **interrupt 8 void TC0han(void){ unsigned short input; input = ADC\_In(); // Temperature in 0.1F if(input < Pt->threshold){ Pt = Pt->next[0]; // Next state if input less than threshold** 

 **} else{ Pt = Pt->next[1]; // Next state if input greater than threshold } PTT = Pt->out; // Output depends on the current state TC0 = TC0+62500U; // every 1s TFLG1 = 0x01; // acknowledge OC0 } (10) Question 14.** *Reg X stack frame* Part a) Saves Register X, establishes the stack frame, and allocates the locals.  **pshx tsx leas -6,sp**  Part b) Draw a stack picture. Part c) Show the symbolic binding **left set -6 center set -4 right set -2** Part d) Show code that implements **center=100;** using *Reg X stack frame*. **movw #100,center,x**  Part e) Show the assembly code that deallocates the local variables, and restores Reg X.  **leas 6,sp pshx rts (15) Question 15.** Implement in assembly language a FIFO queue **Part a)** Write an assembly subroutine to initialize the FIFO. **Fifo\_Init clr Count rts**  Part b) Write an assembly subroutine that puts one 16-bit element into the FIFO **Fifo\_Put tfr d,y ldaa Count ;0,1,2 cmpa #2 beq full lsla ;Reg A is 0 or 2 ldx #Fifo sty A,X inc Count ldd #0 ;success bra pdone full ldd #1 ;full error pdone rts Part c)** Write an assembly subroutine that gets one 16-bit element from the FIFO. **Fifo\_Get tst Count ;0,1,2 beq empty ldd Fifo ;get oldest std 0,X ;return by reference dec Count movw Fifo+2,Fifo ;shift data ldd #0 ;success bra gdone empty ldd #1 ;empty error gdone rts center X-4 right X-2** oldX return addr  $SP \rightarrow$  $X \rightarrow$ **left X-6**